# Plan wynikowy nauczania informatyki w szkole podstawowej, klasa 7

# *Podręcznik:*

 $\overline{a}$ 

**Informatyka Europejczyka. Podręcznik dla szkoły podstawowej. Klasa 7 Nr dopuszczenia 876/4/2017 Jolanta Pańczyk**

## *Program nauczania:*

**Informatyka Europejczyka. Program nauczania informatyki w szkole podstawowej. Klasy 4 – 8 Danuta Kiałka Jolanta Pańczyk**

# *Cele kształcenia — wymagania ogólne<sup>1</sup>*

*I. Rozumienie, analizowanie i rozwiązywanie problemów na bazie logicznego i abstrakcyjnego myślenia, myślenia algorytmicznego i sposobów reprezentowania informacji.*

*II. Programowanie i rozwiązywanie problemów z wykorzystaniem komputera oraz innych urządzeń cyfrowych: układanie i programowanie algorytmów, organizowanie, wyszukiwanie i udostępnianie informacji, posługiwanie się aplikacjami komputerowymi.*

*III. Posługiwanie się komputerem, urządzeniami cyfrowymi i sieciami komputerowymi, w tym znajomość zasad działania urządzeń cyfrowych i sieci komputerowych oraz wykonywania obliczeń i programów.*

*IV. Rozwijanie kompetencji społecznych, takich jak komunikacja i współpraca w grupie, w tym w środowiskach wirtualnych, udział w projektach zespołowych oraz zarządzanie projektami.*

*V. Przestrzeganie prawa i zasad bezpieczeństwa. Respektowanie prywatności informacji i ochrony danych, praw własności intelektualnej, etykiety w komunikacji i norm współżycia społecznego, ocena zagrożeń związanych z technologią i ich uwzględnienie dla bezpieczeństwa swojego i innych.*

<sup>&</sup>lt;sup>1</sup> Rozporządzenie Ministra Edukacji Narodowej z dnia 14 lutego 2017 roku w sprawie podstawy programowej wychowania przedszkolnego oraz podstawy programowej kształcenia ogólnego dla szkoły podstawowej, w tym dla uczniów z niepełnosprawnością intelektualną w stopniu umiarkowanym lub znacznym, kształcenia ogólnego dla branżowej szkoły I stopnia, kształcenia ogólnego dla szkoły specjalnej przysposabiającej do pracy oraz kształcenia ogólnego dla szkoły policealnej (Dz.U. z 2017, poz. 356)

#### *Treści nauczania — wymagania szczegółowe*

#### **KLASY VII i VIII**

#### *I. Rozumienie, analizowanie i rozwiązywanie problemów. Uczeń:*

*1) formułuje problem w postaci specyfikacji (czyli opisuje dane i wyniki) i wyróżnia kroki w algorytmicznym rozwiązywaniu problemów. Stosuje różne sposoby przedstawiania algorytmów, w tym w języku naturalnym, w postaci schematów blokowych, listy kroków;*

*2) stosuje przy rozwiązywaniu problemów podstawowe algorytmy:*

*a) na liczbach naturalnych: bada podzielność liczb, wyodrębnia cyfry danej liczby, przedstawia działanie algorytmu Euklidesa w obu wersjach iteracyjnych (z odejmowaniem i z resztą z dzielenia),*

*b) wyszukiwania i porządkowania: wyszukuje element w zbiorze uporządkowanym i nieuporządkowanym oraz porządkuje elementy w zbiorze metodą przez proste wybieranie i zliczanie;*

*3) przedstawia sposoby reprezentowania w komputerze wartości logicznych, liczb naturalnych (system binarny), znaków (kody ASCII) i tekstów;*

*4) rozwija znajomość algorytmów i wykonuje eksperymenty z algorytmami, korzystając z pomocy dydaktycznych lub dostępnego oprogramowania do demonstracji działania algorytmów;*

*5) prezentuje przykłady zastosowań informatyki w innych dziedzinach, w zakresie pojęć, obiektów oraz algorytmów.*

#### *II. Programowanie i rozwiązywanie problemów z wykorzystaniem komputera i innych urządzeń cyfrowych. Uczeń:*

*1) projektuje, tworzy i testuje programy w procesie rozwiązywania problemów. W programach stosuje: instrukcje wejścia/wyjścia, wyrażenia arytmetyczne i logiczne, instrukcje warunkowe, instrukcje iteracyjne, funkcje oraz zmienne i tablice. W szczególności programuje algorytmy z działu I pkt 2;*

*2) projektuje, tworzy i testuje oprogramowanie sterujące robotem lub innym obiektem na ekranie lub w rzeczywistości;*

*3) korzystając z aplikacji komputerowych, przygotowuje dokumenty i prezentacje, także w chmurze, na pożytek rozwiązywanych problemów i własnych prac z różnych dziedzin (przedmiotów), dostosowuje format i wygląd opracowań do ich treści i przeznaczenia, wykazując się przy tym umiejętnościami:*

*a) tworzenia estetycznych kompozycji graficznych: tworzy kolaże, wykonuje zdjęcia i poddaje je obróbce zgodnie z przeznaczeniem, nagrywa krótkie filmy oraz poddaje je podstawowej obróbce cyfrowej,*

*b) tworzenia różnych dokumentów: formatuje i łączy teksty, wstawia symbole, obrazy, tabele, korzysta z szablonów dokumentów, dłuższe dokumenty dzieli na strony,*

*c) rozwiązywania zadań rachunkowych z programu nauczania z różnych przedmiotów w zakresie szkoły podstawowej, z codziennego życia oraz implementacji wybranych algorytmów w arkuszu kalkulacyjnym: umieszcza dane w tabeli arkusza kalkulacyjnego, posługuje się podstawowymi funkcjami, stosuje adresowanie względne, bezwzględne i mieszane, przedstawia dane w postaci różnego typu wykresów, porządkuje i filtruje dane,*

*d) tworzenia prezentacji multimedialnej wykorzystując tekst, grafikę, animację, dźwięk i film, stosuje hiperłącza,*

*e) tworzenia prostej strony internetowej zawierającej; tekst, grafikę, hiperłącza, stosuje przy tym podstawowe polecenia języka HTML;*

## *6) zapisuje efekty swojej pracy w różnych formatach i przygotowuje wydruki;*

*7) wyszukuje w sieci informacje potrzebne do realizacji wykonywanego zadania, stosując złożone postaci zapytań i korzysta z zaawansowanych możliwości wyszukiwarek.*

## *III. Posługiwanie się komputerem, urządzeniami cyfrowymi i sieciami komputerowymi. Uczeń:*

*1) schematycznie przedstawia budowę i funkcjonowanie sieci komputerowej, szkolnej, domowej i sieci internet;*

*2) rozwija umiejętności korzystania z różnych urządzeń do tworzenia elektronicznych wersji tekstów, obrazów, dźwięków, filmów i animacji;*

*3) poprawnie posługuje się terminologią związaną z informatyką i technologią.*

## *IV. Rozwijanie kompetencji społecznych. Uczeń:*

*1) bierze udział w różnych formach współpracy, jak: programowanie w parach lub w zespole, realizacja projektów, uczestnictwo w zorganizowanej grupie uczących się, projektuje, tworzy i prezentuje efekty wspólnej pracy;*

*2) ocenia krytycznie informacje i ich źródła, w szczególności w sieci, pod względem rzetelności i wiarygodności w odniesieniu do rzeczywistych sytuacji, docenia znaczenie otwartych zasobów w sieci i korzysta z nich;*

*3) przedstawia główne etapy w historycznym rozwoju informatyki i technologii;*

*4) określa zakres kompetencji informatycznych, niezbędnych do wykonywania różnych zawodów, rozważa i dyskutuje wybór dalszego i pogłębionego kształcenia, również w zakresie informatyki.*

### *V. Przestrzeganie prawa i zasad bezpieczeństwa. Uczeń:*

*1) opisuje kwestie etyczne związane z wykorzystaniem komputerów i sieci komputerowych, takie jak: bezpieczeństwo, cyfrowa tożsamość, prywatność, własność intelektualna, równy dostęp do informacji i dzielenie się informacją;*

*2) postępuje etycznie w pracy z informacjami;*

*3) rozróżnia typy licencji na oprogramowanie oraz na zasoby w sieci.*

Poniżej prezentowany plan wynikowy to jedynie propozycja, którą można zmodyfikowa**ć** w zależności od: poziomu klasy, ilości uczniów czy wymiaru godzin przeznaczonych na realizację treści programowych.

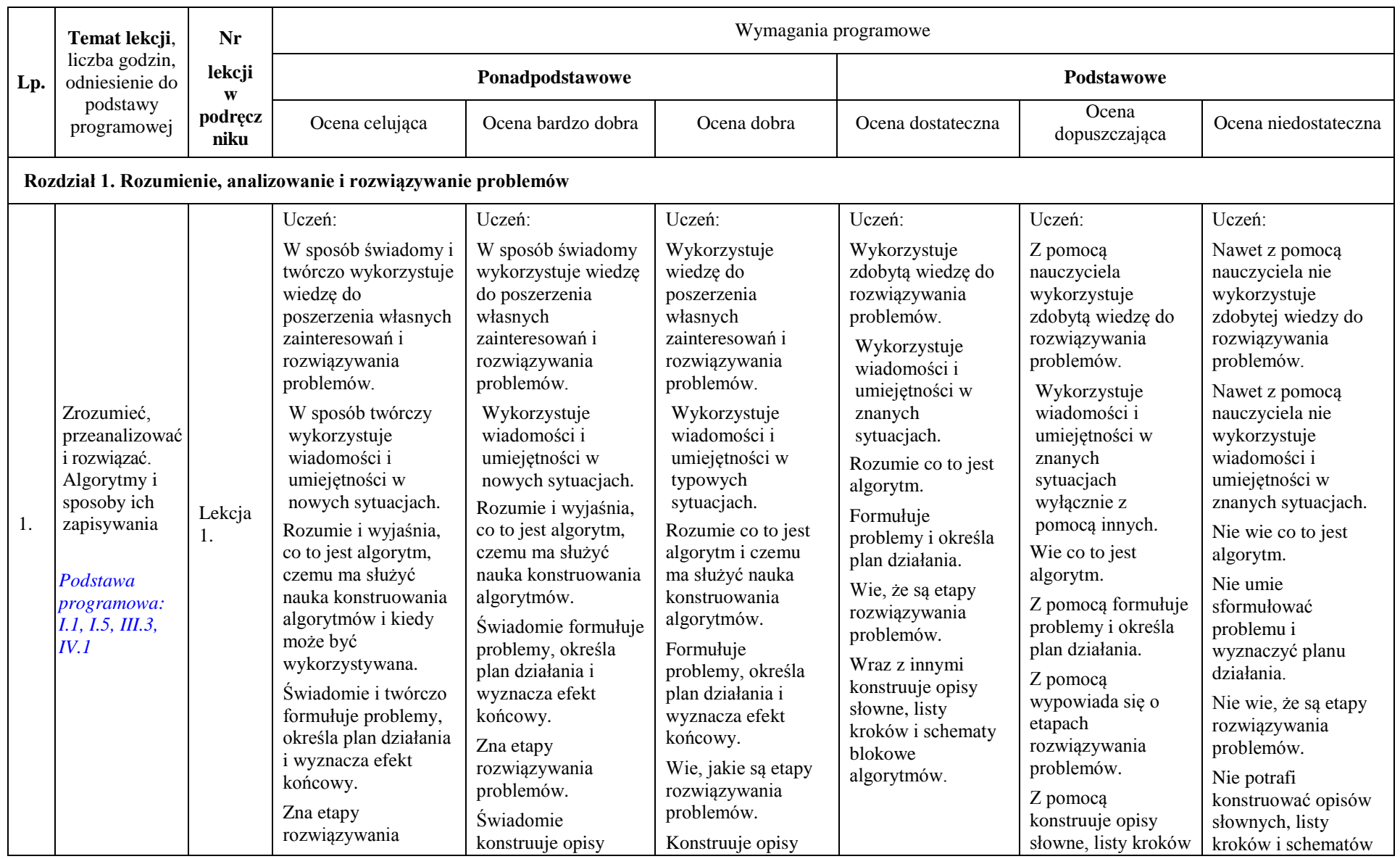

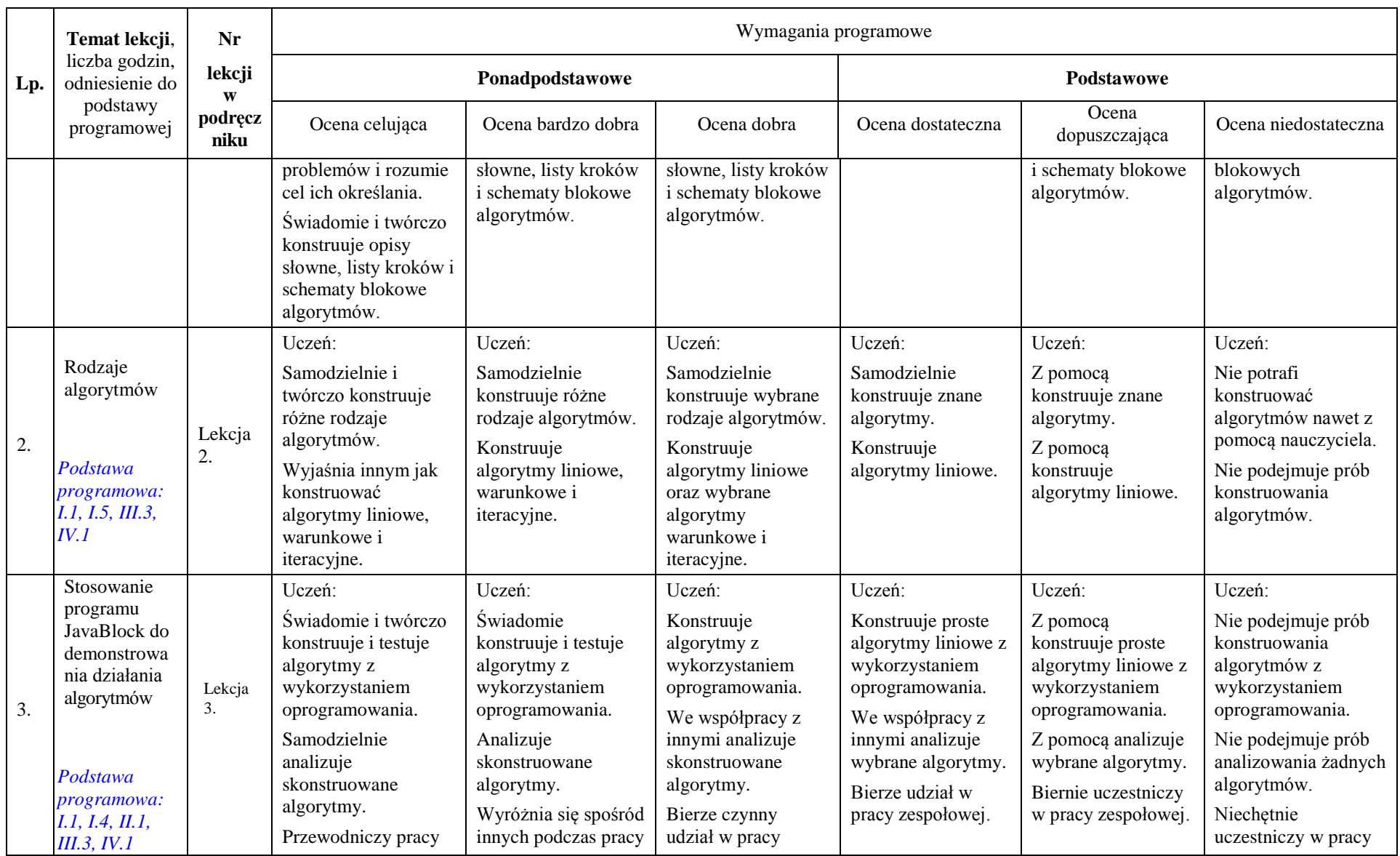

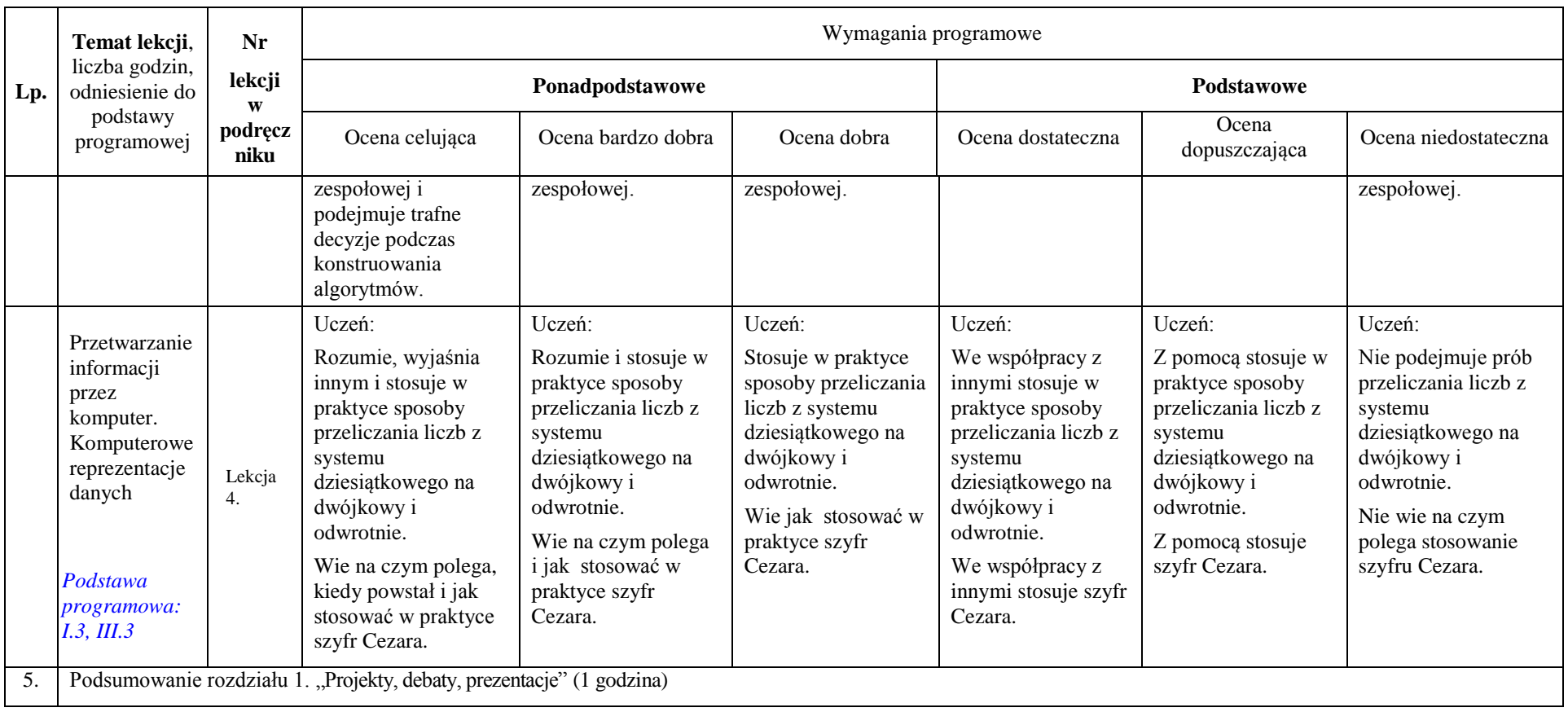

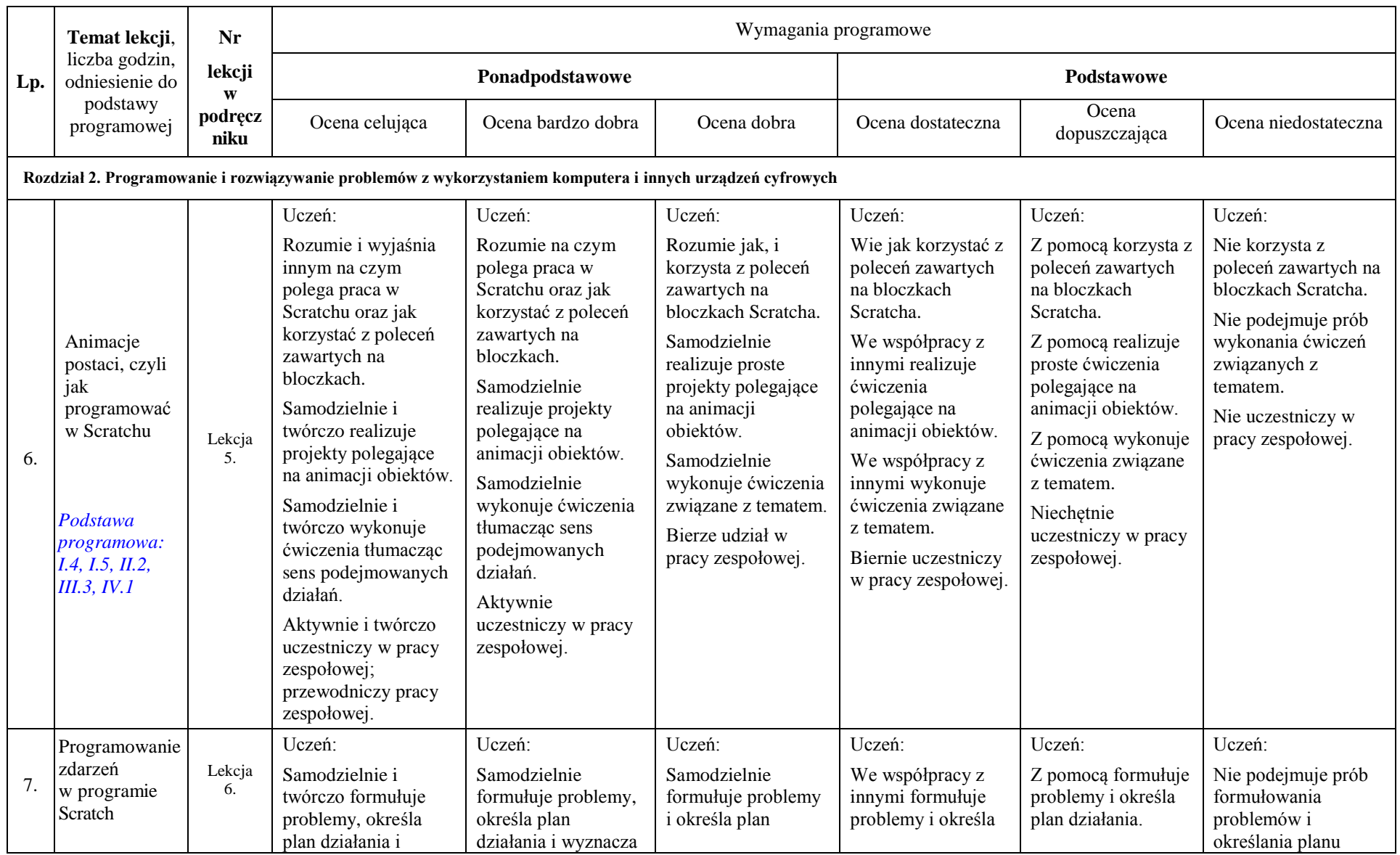

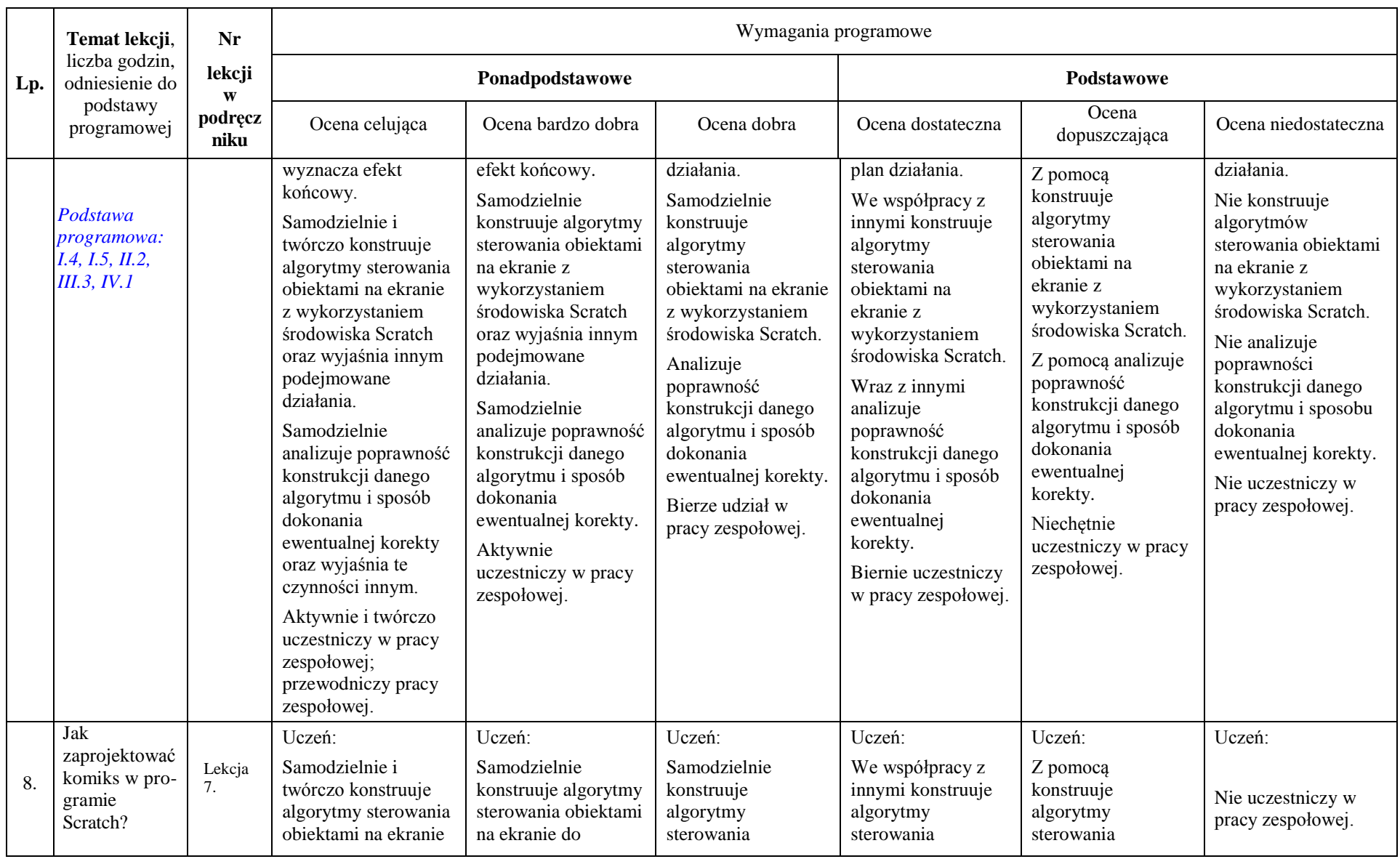

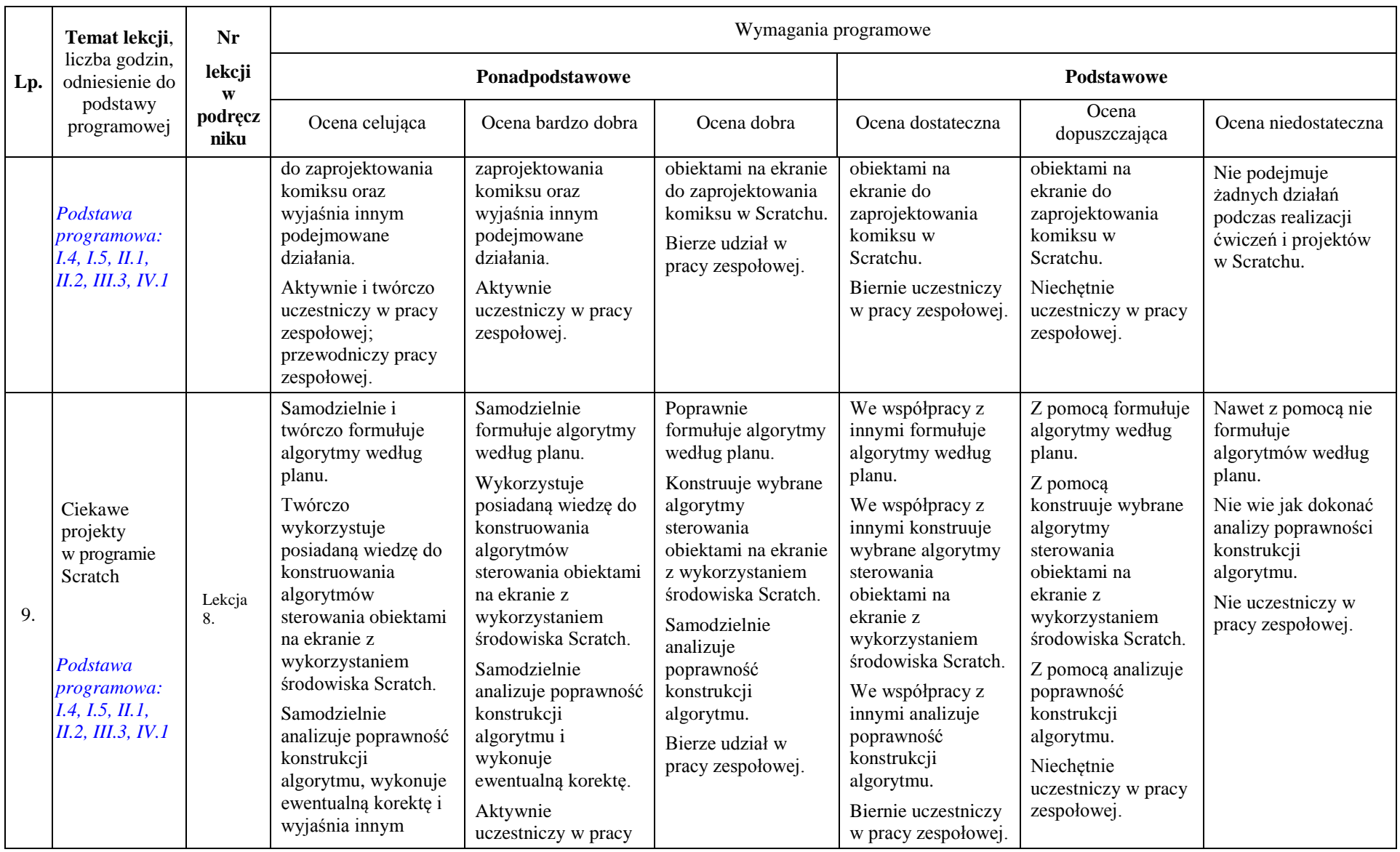

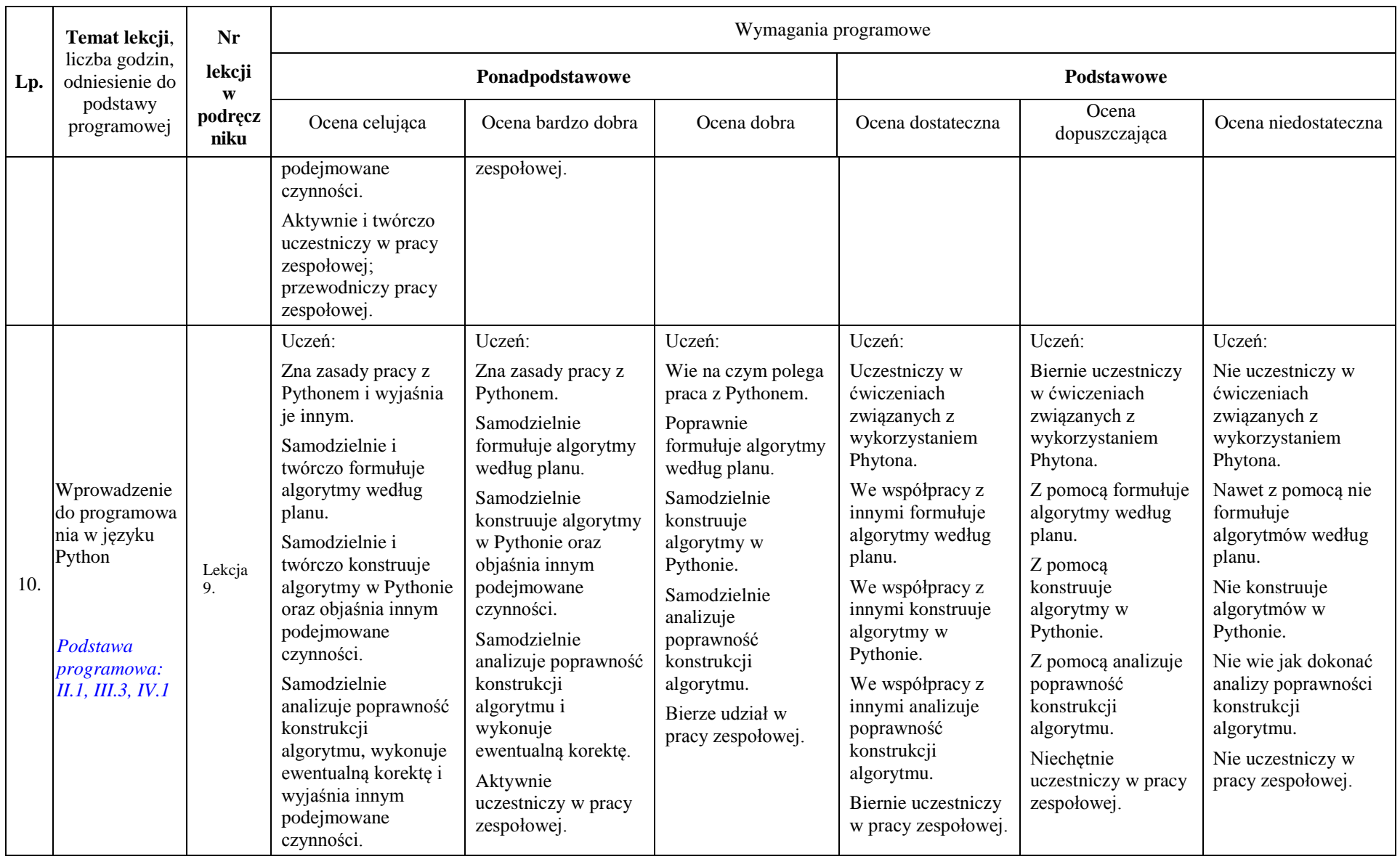

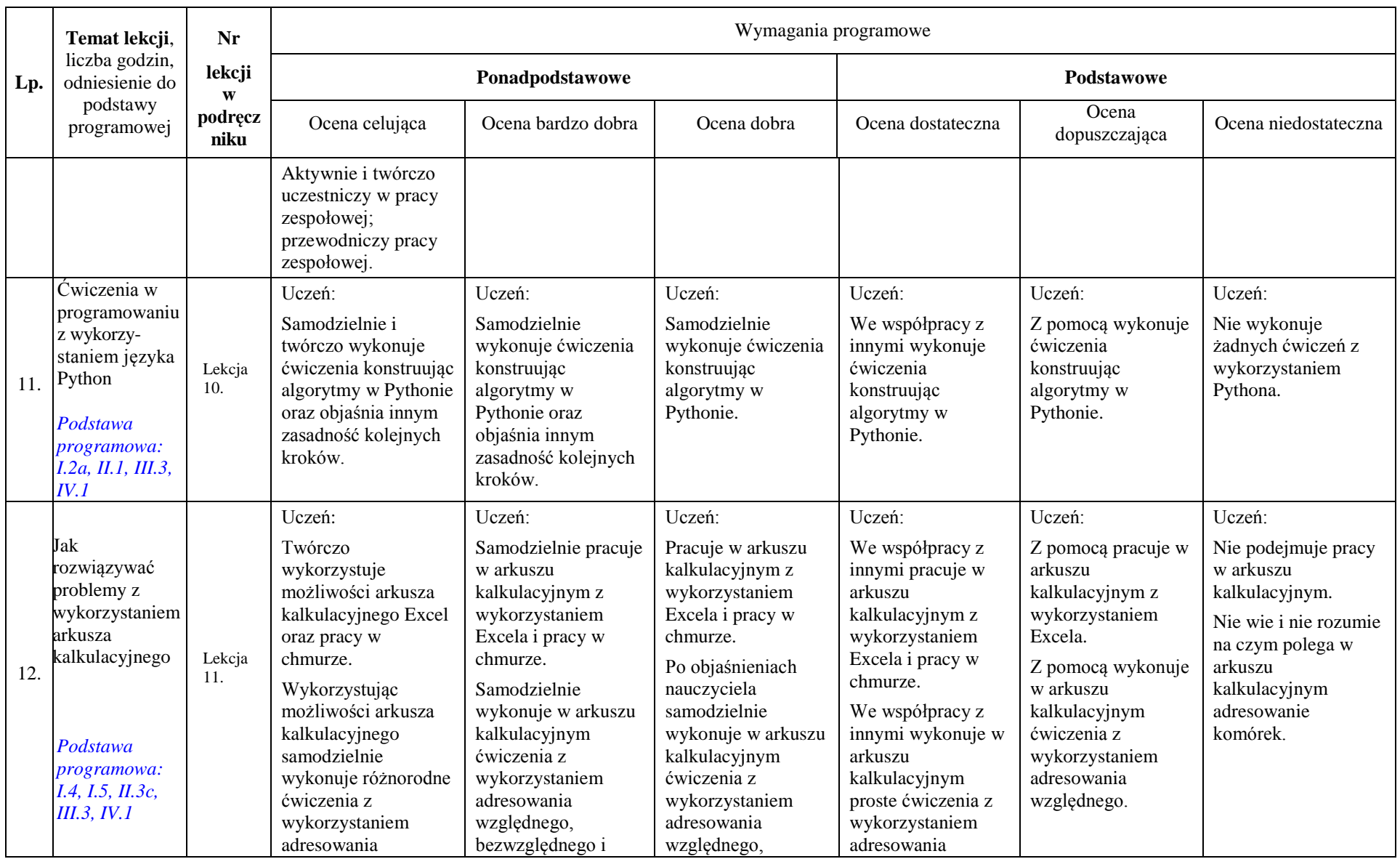

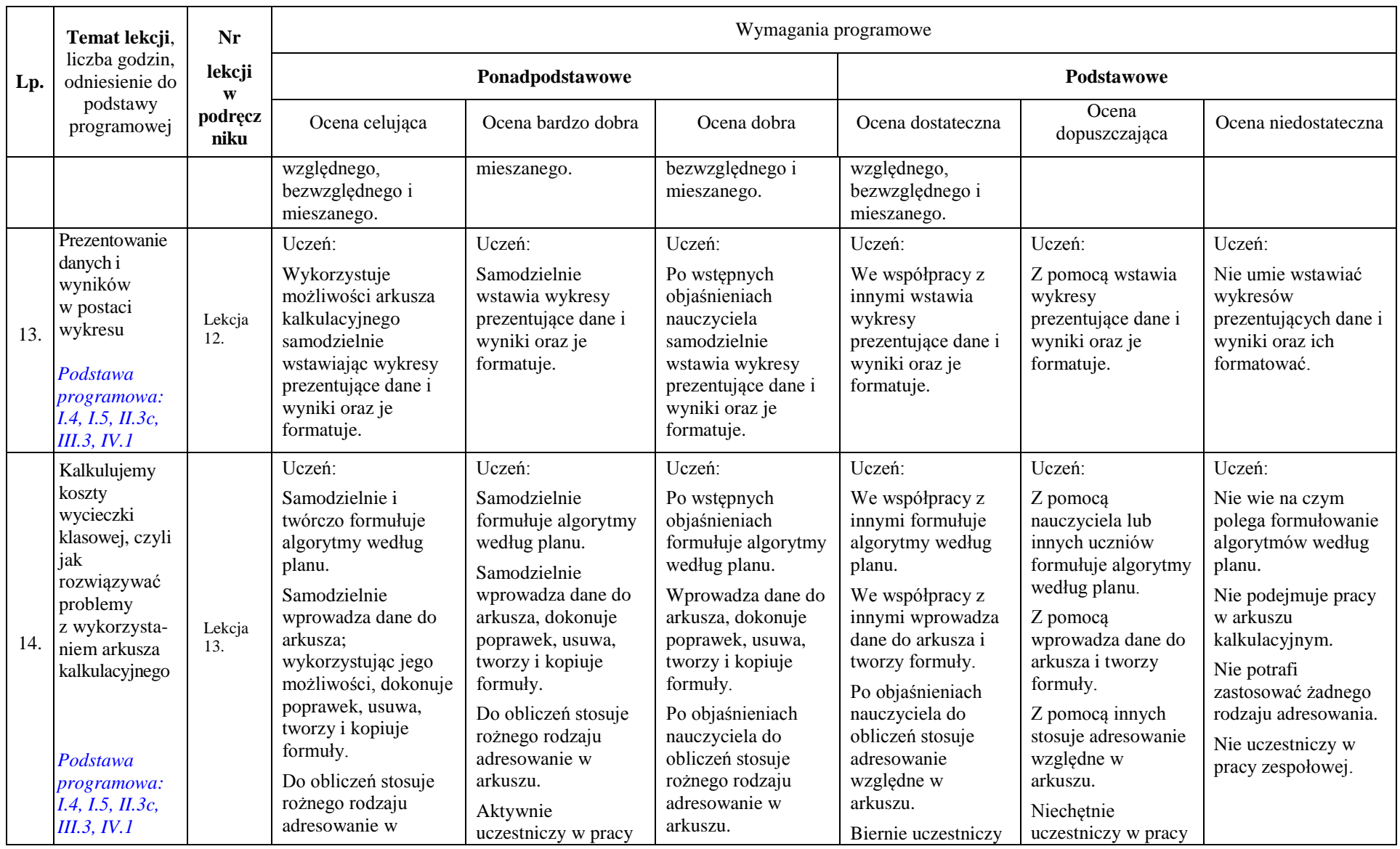

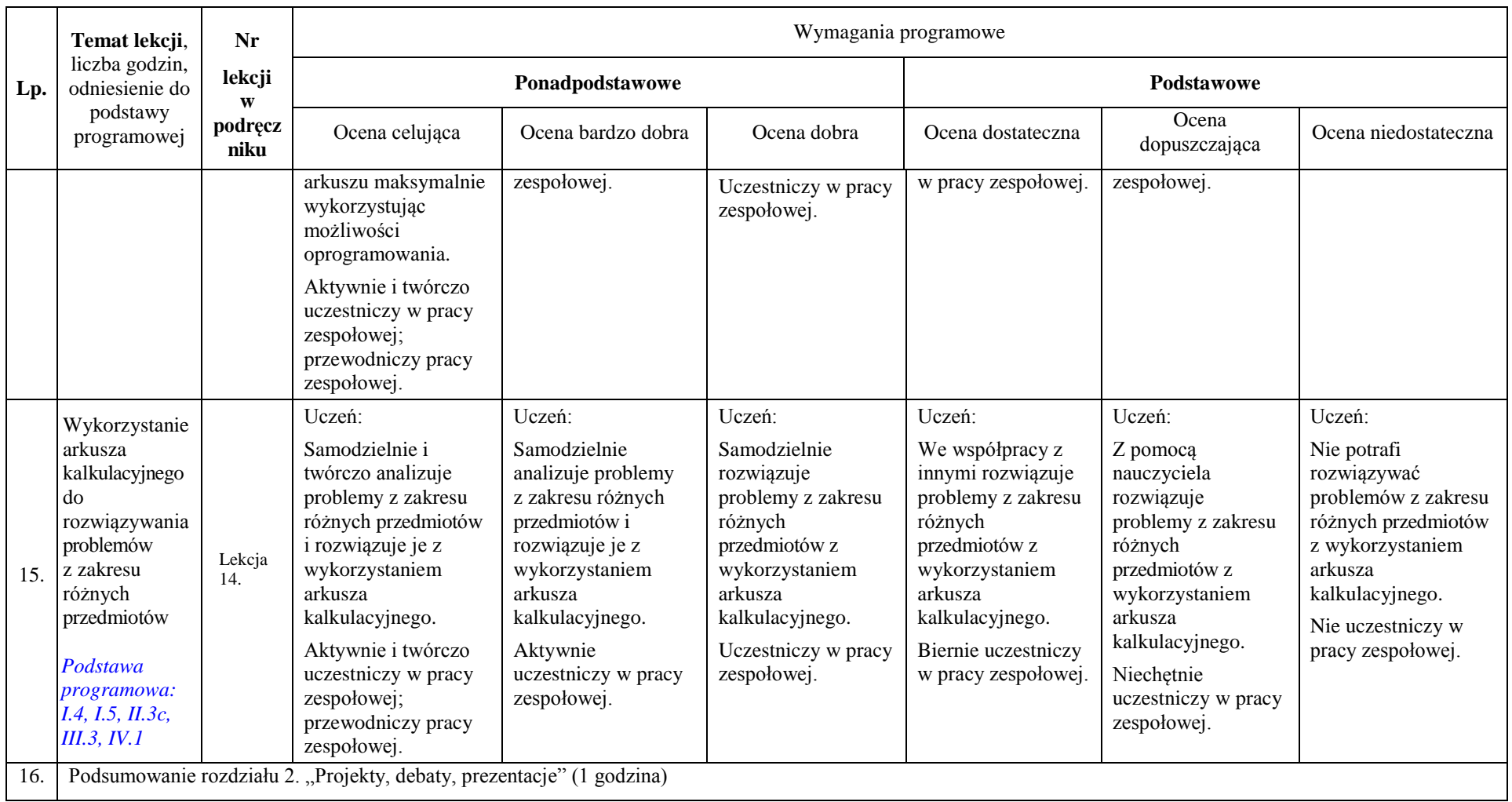

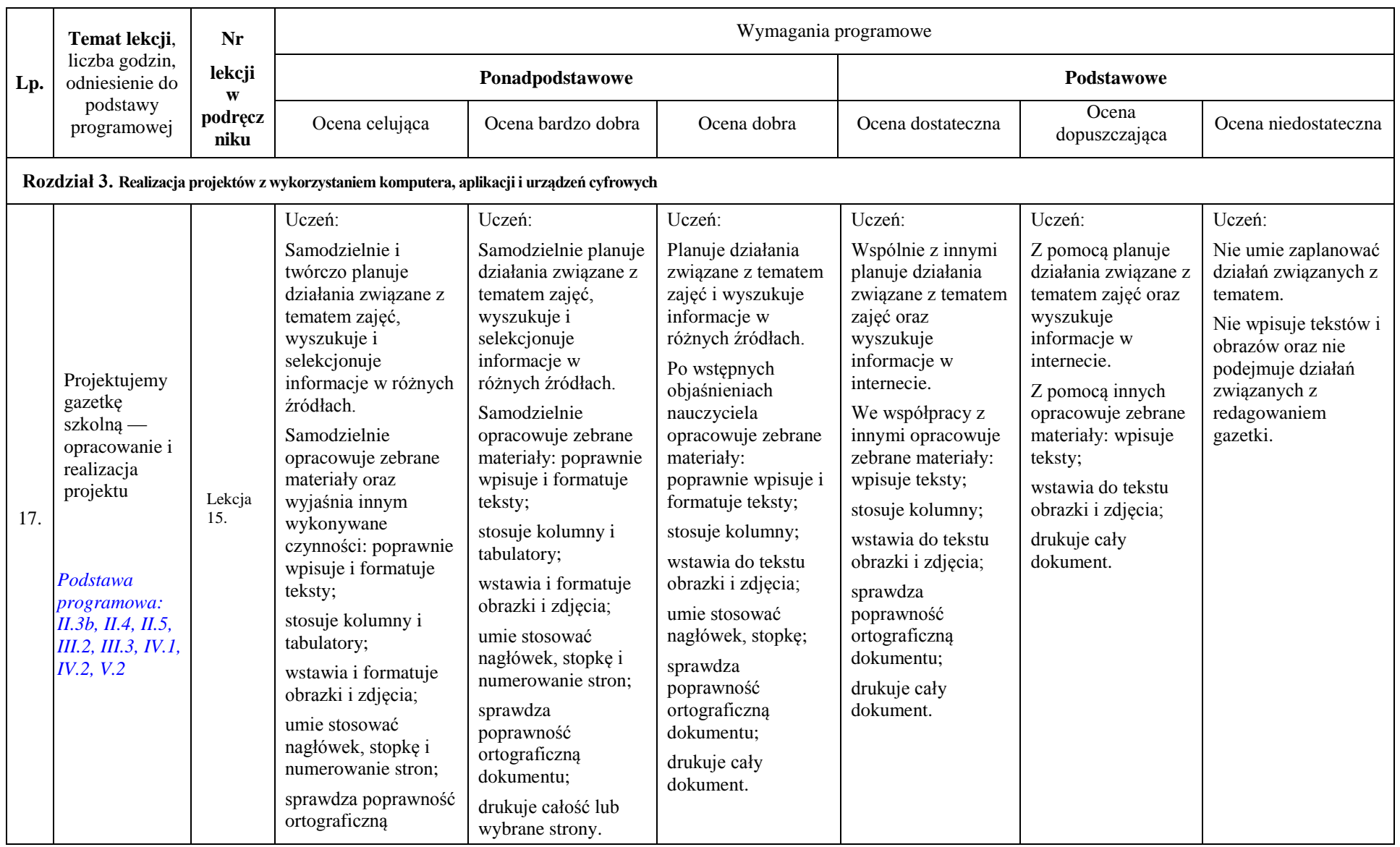

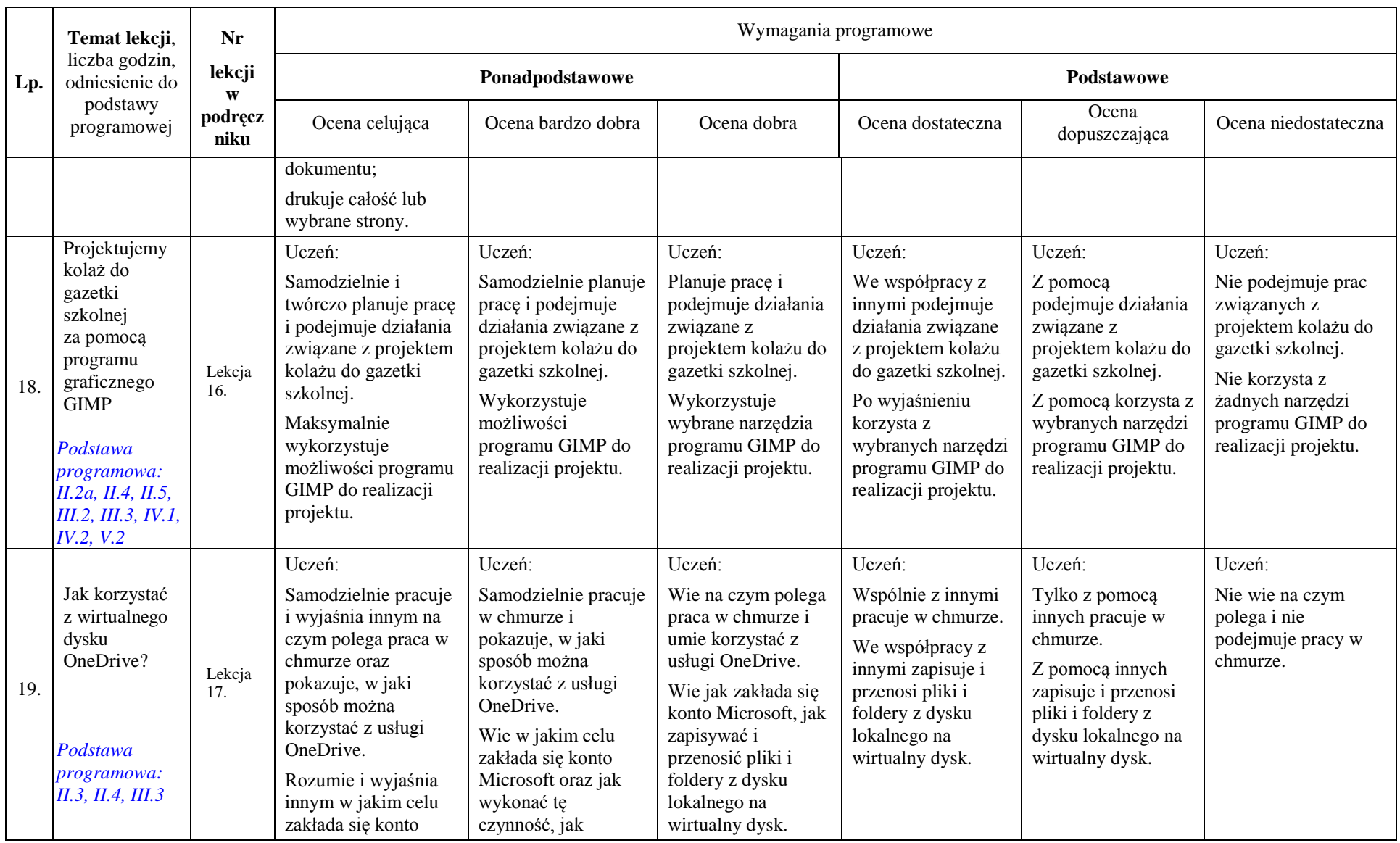

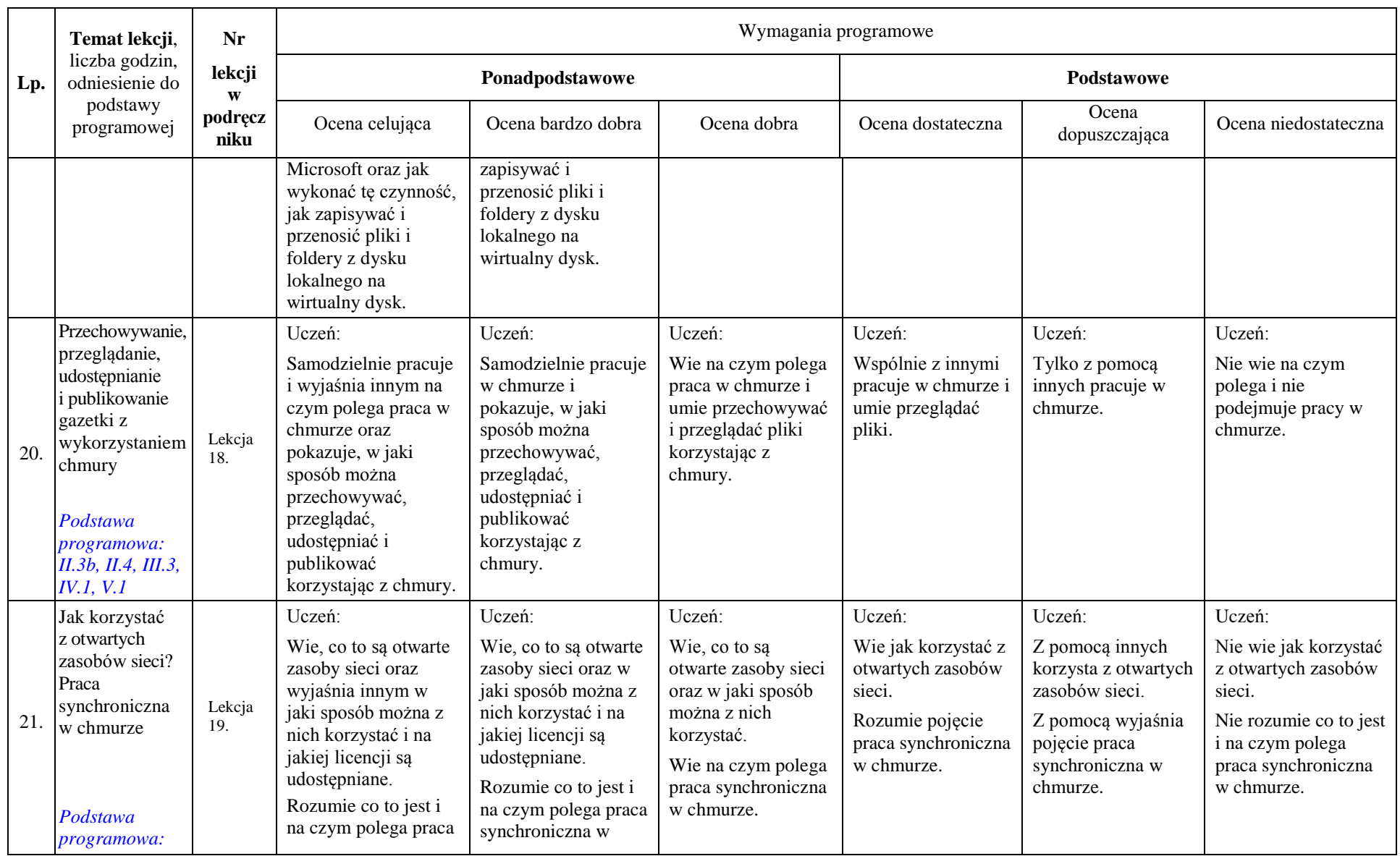

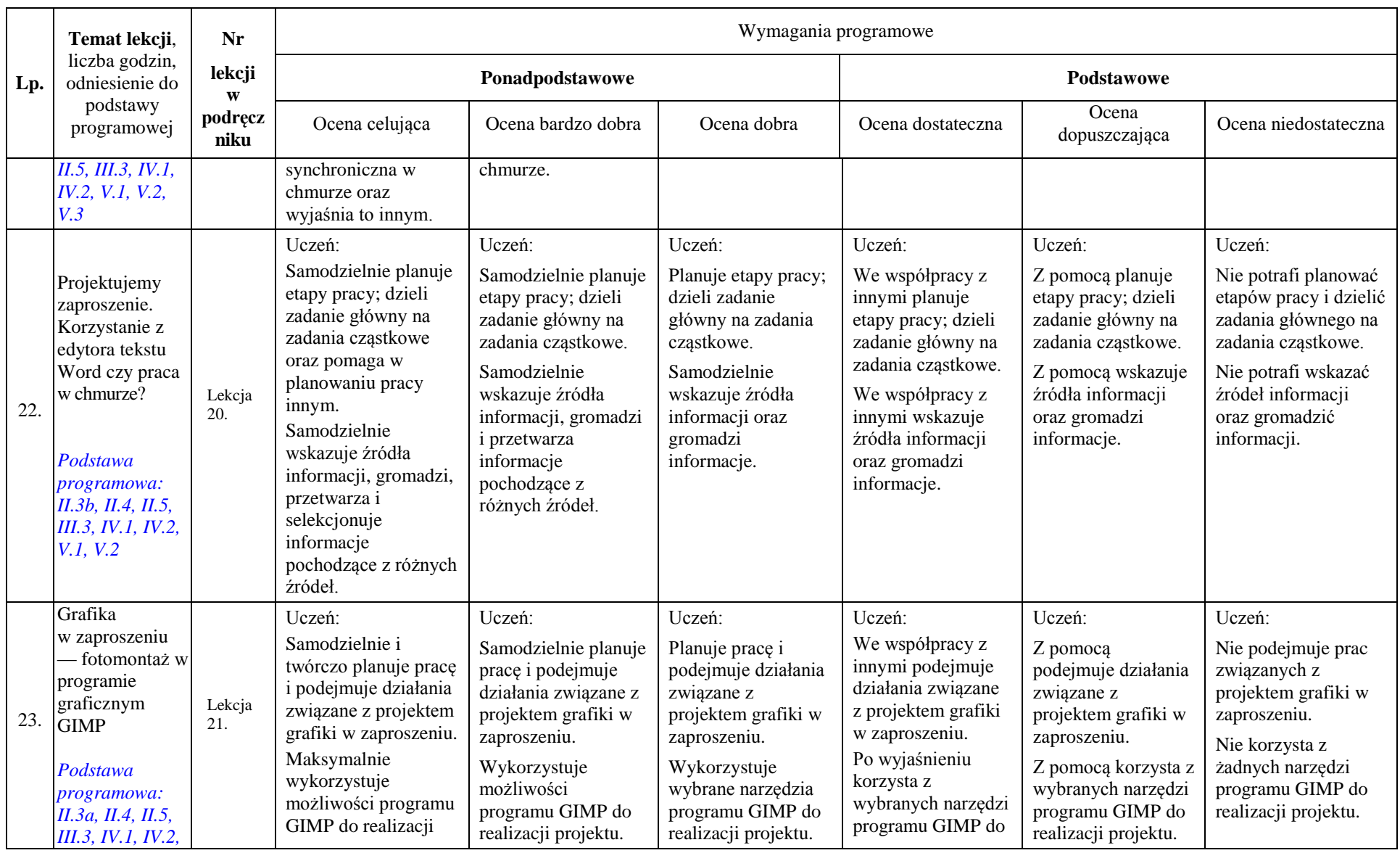

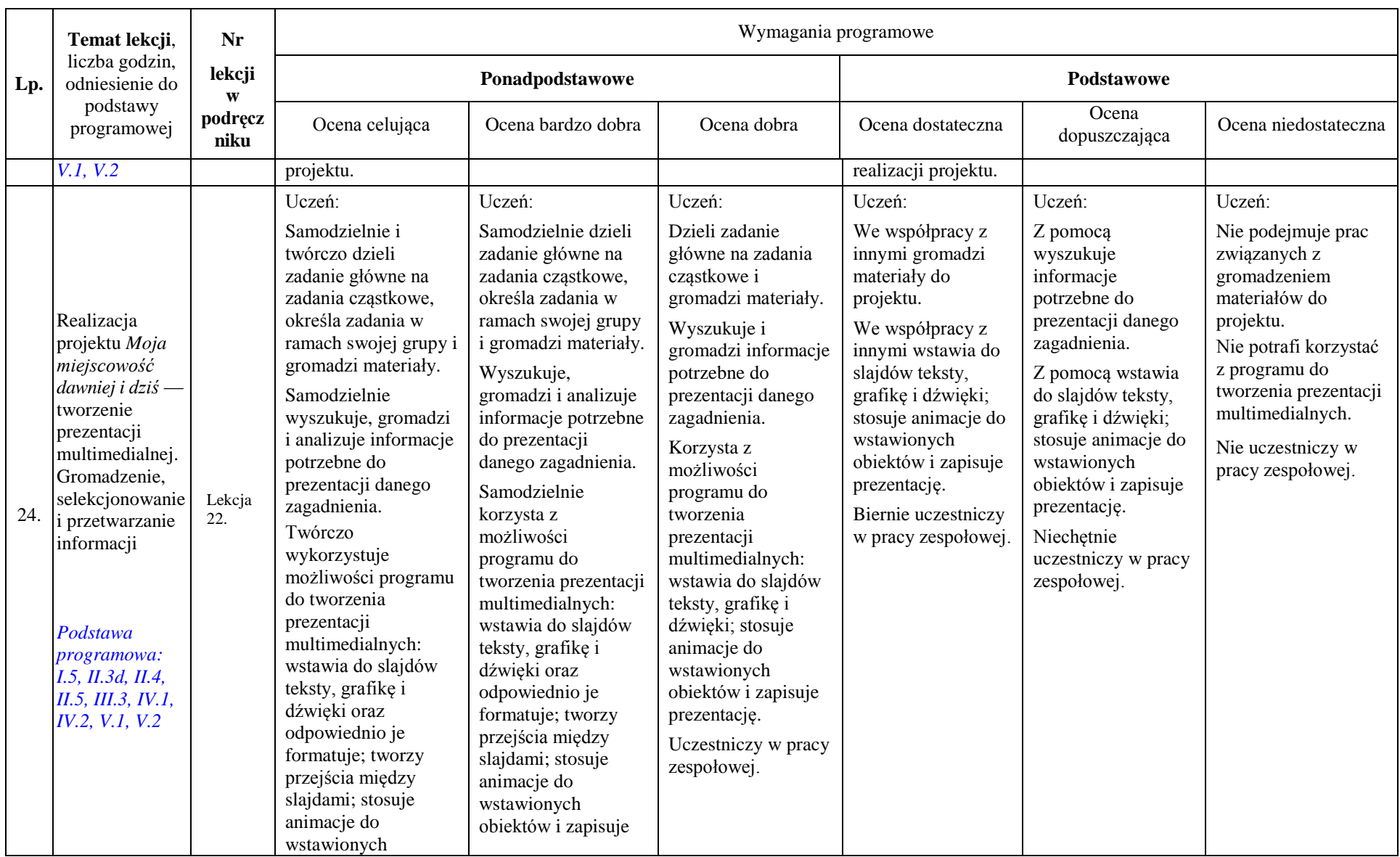

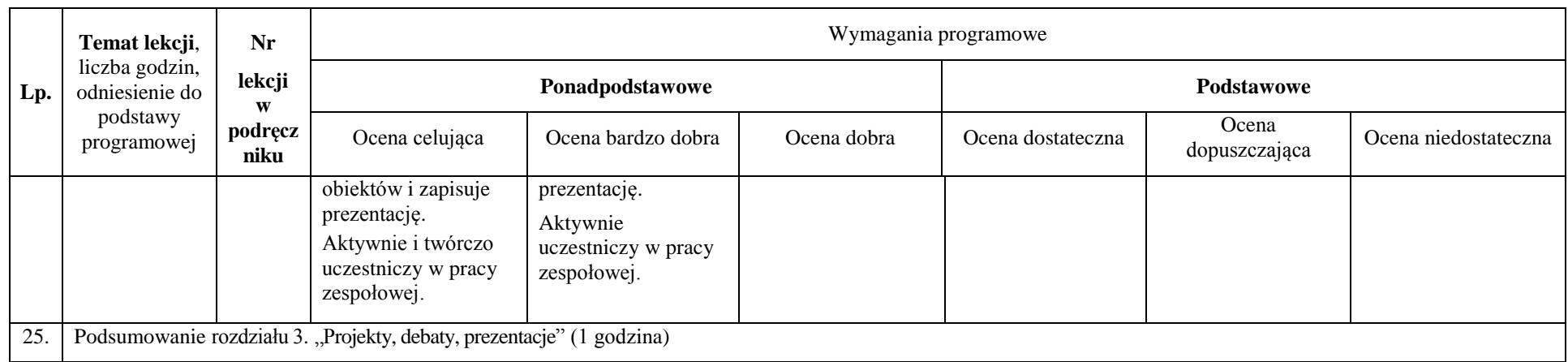

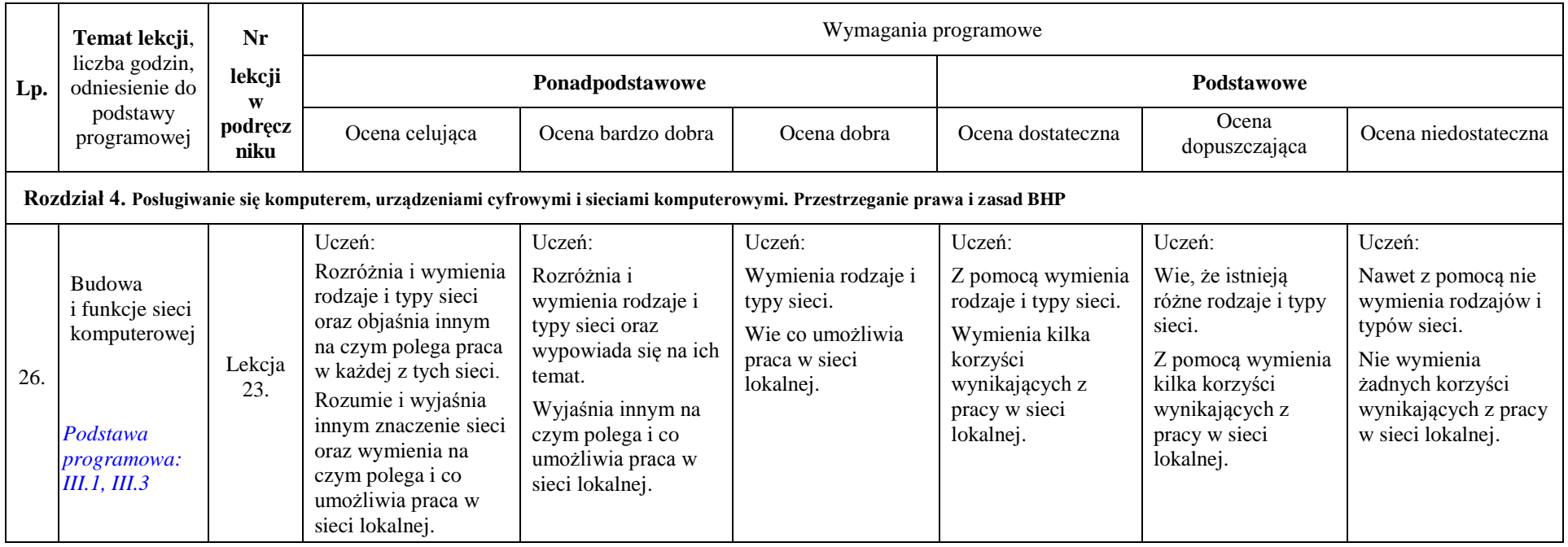

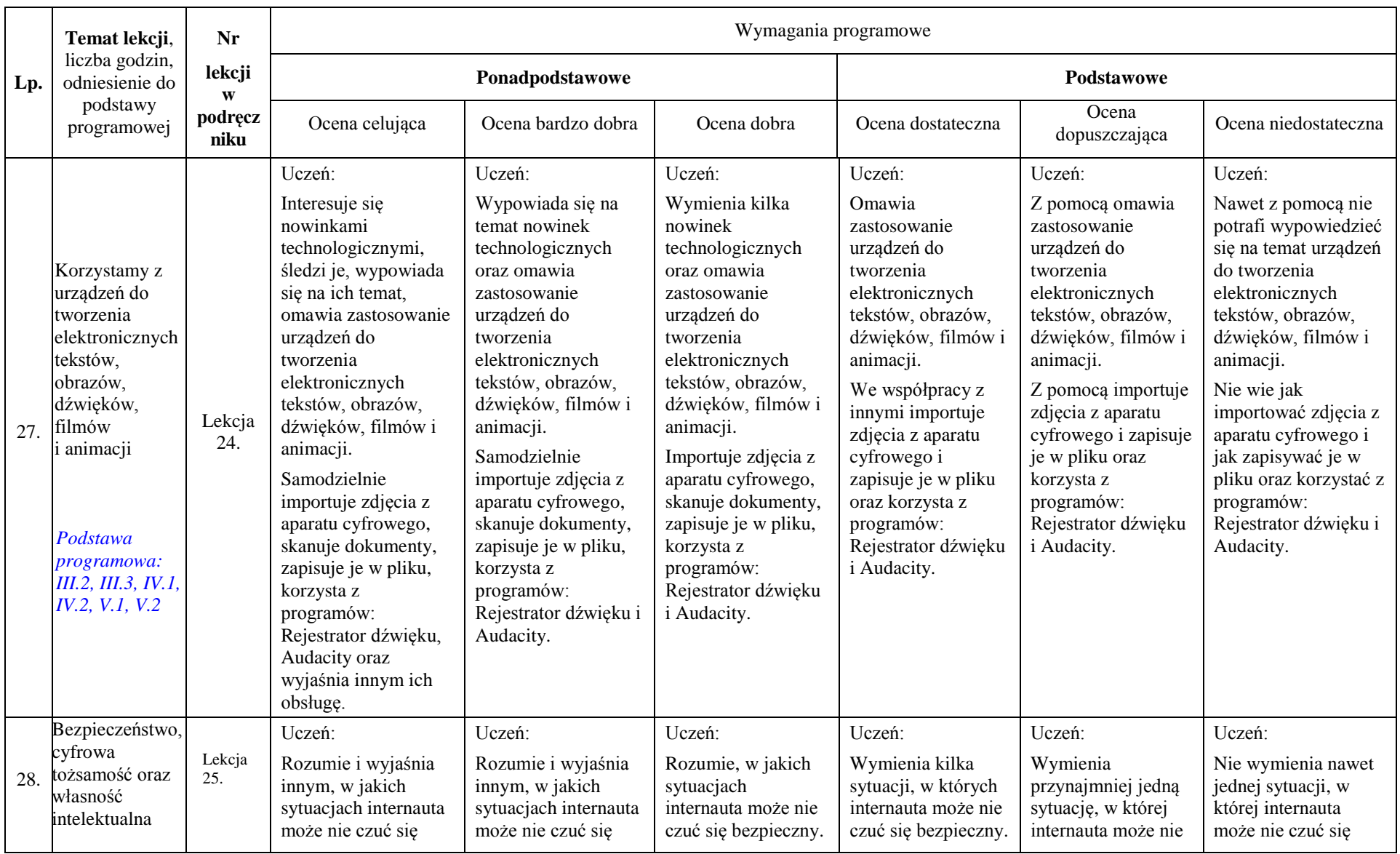

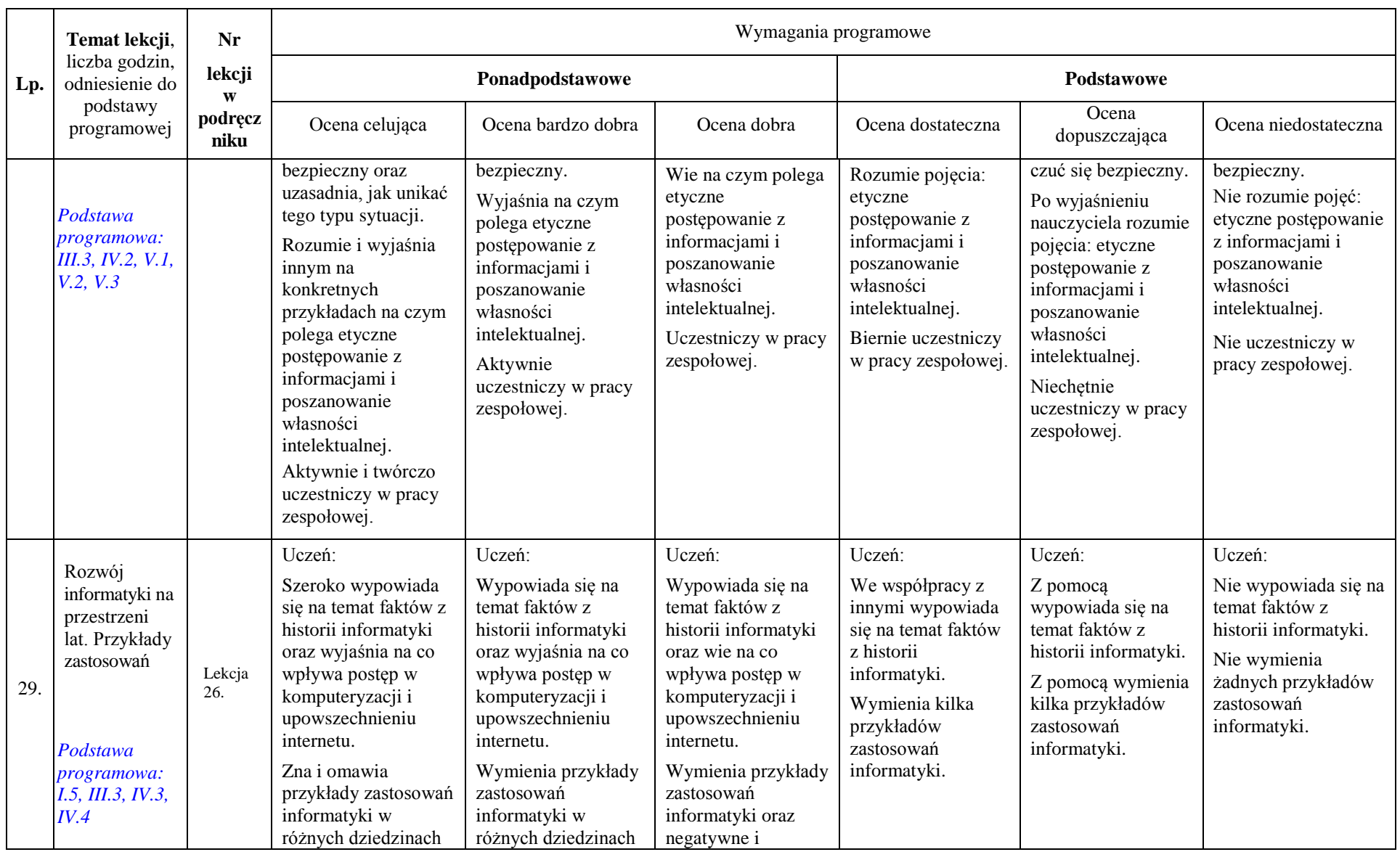

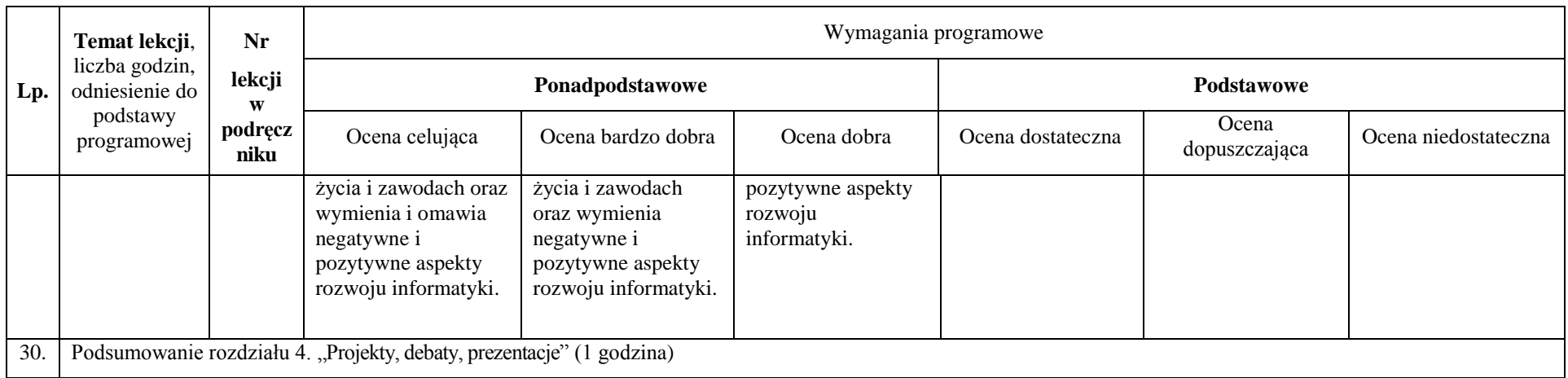